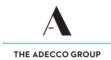

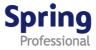

# How to enter and submit your Timesheet - Daily

#### Overview

This guide demonstrates how to enter and submit time and expenses for days worked.

#### Please remember

- ✓ Submit your timesheet by close of business each Friday.
- ✓ If you work over the weekend, submit your timesheet by midnight on Sunday.
- ✓ If you have expenses to claim, attach evidence (e.g. receipts) to your timesheet.
- ✓ Once submitted, an automatically generated email will be sent to your timesheet approver indicating your timesheet is ready to be approved.
- ✓ Approved timesheets must reach the Payroll Team by 2pm each Tuesday to ensure you get paid on time.
- ✓ If approved timesheets are not received by the Payroll Team by 2pm Tuesday, you and your approver will be emailed a reminder. Unfortunately, if your timesheet reaches the Payroll Team late, your payment may be delayed.

#### Accessing timesheet(s)

✓ Access your Timesheet via Spring website <u>www.springprofessional.com.au</u>

## Logging in for the first time?

✓ Activate your account and set a password. You will have received a system generated email with a link to do so.

# Forgotten your log in details?

✓ If you have forgotten your log in details, please contact <u>payroll@springprofessional.com.au</u>

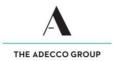

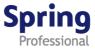

# Enter and submit Timesheet – Daily

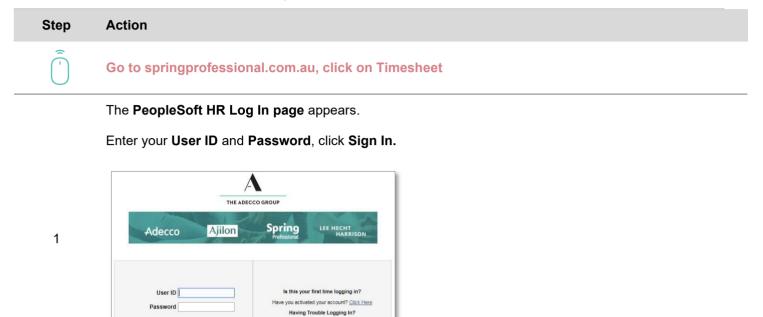

The **PeopleSoft homepage** displays, click **Timesheet** to access your timesheet.

your username or password? Click Here

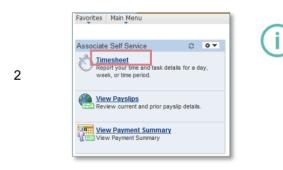

Sign In

To change date configuration settings by clicking on Main Menu>My Personalizations>Personalise Regional Settings>Date Format

### The Timesheet displays.

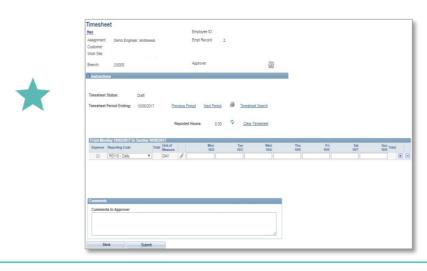

To change the **Period Ending**, update the Timesheet Date field to the desired end date.

Use the **Refresh icon** to refresh days entered.

If you make a **mistake**, use the **Clear Timesheet** link to clear time entries

Use the **Comments to Approver** field to leave notes for your Approver.

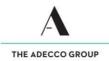

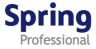

The **Timesheet** displays.

- Confirm Timesheet Period Ending date, then enter your days worked by typing the number 1 in the days you worked
- Click Save
- If you have expenses go to step 4, otherwise click Submit
- A pop-up messages appears, click Yes to confirm your submission.

Click **Timesheet Search** to return to the search page.

| Branch: 05005 Approver:                                                                                                    | Branch: 05005 Approver:<br>Timesheet Status: Draft Timesheet Status: Draft Timesheet Period Ending: 10002017 Previous Period Mext Period Timesheet Reported Hours: 0.00 C Clear Timesheet                                                                                                    | Branch: 0.005 Approver:                                                                                                    | Timesheet<br>Hao<br>Assignment: Demo Engin<br>Customer:<br>Work Site: | D<br>rd: 2              |                                    |
|----------------------------------------------------------------------------------------------------|----------------------------------------------------------------------------------------------------|----------------------------------------------------------------------------------------------------|-----------------------------------------------------------------------|-------------------------|------------------------------------|
| Timesheet Status: Draft Timesheet Status: Draft Timesheet Period Ending: 1008/2017 Providus Period Med Pariod  Reported Hours: 0.00 % Clear Timesheet Search Reported Hours: 0.00 % Clear Timesheet                                                                                                    | Timesheet Status:         Draft           Timesheet Period Ending:         10002017         Previous Period         Next Period         Timesheet Search           Reported Hours:         0.00         V         Clear Timesheet Search           From Moncary 6002/2017         Sundary 6002/2017         Sundary 6002/2017         Sundary 6002/2017           From Moncary 6002/2017 to Sundary 6002/2017         Mon         Tail         Mon         From Moncary 6002/2017           Rotifie - Daily         Total Undariant         Mon         Tail         Wed         The         Fri         Sundary 6002/2017           Rotifie - Daily         Total Undariant         Mon         Tail         Wed         The         Fri         Sundary 6002/2017           Rotifie - Daily         Total Undariant         Mon         Tail         Mon         Tail         Sundary 6002/2017         Sundary 6002/2017         Sundary 6002/                                                                                                    | Timesheet Status:         Draft           Timesheet Period Ending:         1005/2017           Reported Hours:         0.00           0.00         Clear_Timesheet                                                                                                    | Branch: OS005                                                         | 902                     |                                    |
| Expense         Reporting Code         Total         Unit of<br>Measure         Mon         Tue         Weid         Thu         Fri         Sat         Sun         Total           0/0         10/0         10/0         10/0         10/0         10/0         10/0         10/0         10/0         10/0         10/0         10/0         10/0         10/0         10/0         10/0         10/0         10/0         10/0         10/0         10/0         10/0         10/0         10/0         10/0         10/0         10/0         10/0         10/0         10/0         10/0         10/0         10/0         10/0         10/0         10/0         10/0         10/0         10/0         10/0         10/0         10/0         10/0         10/0         10/0         10/0         10/0         10/0         10/0         10/0         10/0         10/0         10/0         10/0         10/0         10/0         10/0         10/0         10/0         10/0         10/0         10/0         10/0         10/0         10/0         10/0         10/0         10/0         10/0         10/0         10/0         10/0         10/0         10/0         10/0         10/0         10/0         10/0         10/0< | Expense Reporting Code         Total Measure<br>Measure<br>(MC)         Mon<br>(MC)         Tase<br>(MC)         Wed<br>(MC)         The<br>(MC)         Sat<br>(MC)         Sat<br>(MC) | Expense         Reporting Code         Total         Max of<br>Max of<br>Maxo |                                                                       |                         |                                    |
|                                                                                                    | Comments                                                                                                    |                                                                                                    | Expense Reporting Code                                                | 0/2 10/3 10/4 10/5 10/6 | Sat Sun<br>10/7 10/8 Total<br>5.00 |

The Timesheet displays.

To enter **expenses**, click the **plus button** 🗄 to add a new row. Then tick the **Expense box** and select the appropriate expense description from the **Reporting Code drop down list**.

Click on Add link to enter total dollar amount of expenses.

| Expense | Reporting Code           | Total | Measure |   | Mon<br>10/2 | Tue<br>10/3 | Wed 10/4 | Thu<br>10/5 | Fri<br>10/6 | Sat<br>10/7 | Sun<br>10/8 Total |     |
|---------|--------------------------|-------|---------|---|-------------|-------------|----------|-------------|-------------|-------------|-------------------|-----|
|         | R0118 - Daily T          | 5.00  | DAY     | 1 | 1.00        | 1.00        | 1.00     | 1.00        | 1.00        |             | 5.00              | E E |
|         | R0300 - Exp Entertainm V | Add   | EA      | 1 |             |             |          |             |             |             | Add -             | E E |

4

Click the **paperclip icon** is to attach expense documentation (e.g. receipts) – Follow the prompts.

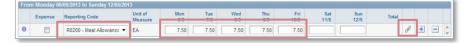

Once expense documentation is attached the paperclip icon is replaced by a document icon .

Click Save, then Submit. A pop-up message appears, click Yes to confirm submission.

Click **Timesheet Search** to return to the search page.

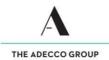

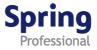

The **Timesheet** displays.

To enter **traveling hours/kms**, click the **plus button** 主 to add a new row. Then tick the **KM Reimbursement box** and select the appropriate expense description from the **Reporting Code drop down list (KM)** 

Click on Add link to enter total amount of kms.

5

| Expense | Reporting Code              | Total | Unit of<br>Measure | Mon<br>9/28 | Tue<br>9/29 | Wed<br>9/30 | Thu<br>10/1 | Fri<br>10/2 | Sat<br>10/3 | Sun<br>10/4 | Total |
|---------|-----------------------------|-------|--------------------|-------------|-------------|-------------|-------------|-------------|-------------|-------------|-------|
|         | R0100 - Reported Time       | 40.00 | HRS                | 8.00        | 8.00        | 8.00        | 8.00        | 8.00        |             |             | 40.00 |
|         | R0306 - KM<br>Reimbursement | 63.00 | км                 | 63.00       |             |             |             |             |             |             | 63.00 |

Click the **paperclip icon** I to attach expense documentation (e.g. Motor Vehicle Log Reimbursement Form) – Follow the prompts.

|   | Expense | Reporting Code           | Unit of<br>Measure | Mon<br>0/5 | Tue<br>7/5 | Wed<br>0/5 | Thu<br>C/C | Fri<br>10/5 | Sat<br>11/5 | Sun<br>12/5 | Total |   |   |   |     |
|---|---------|--------------------------|--------------------|------------|------------|------------|------------|-------------|-------------|-------------|-------|---|---|---|-----|
| 0 |         | R0200 - Meal Allowance 🔻 | EA                 | 7.50       | 7.50       | 7.50       | 7.50       | 7.50        |             |             |       | ß | + | - | 4 4 |

Once expense documentation is attached (if any) the paperclip icon is replaced by a document icon.

Click **Save**, then **Submit**. A **pop-up message** appears, click **Yes** to confirm submission. Click **Timesheet Search** to return to the search page

**End of Topic**